# **RNFtools Documentation**

*Release 0.3.1.2*

**Karel Brinda** 

**Jun 27, 2018**

# **Contents**

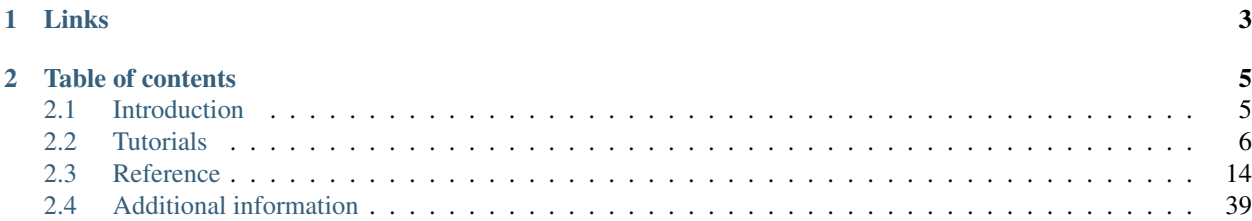

This is the manual of RNFtools which is an associate software package for Read Naming Format (RNF), a generic format for naming simulated Next-Generation Sequencing reads.

RNFtools can be used for simulation of NGS reads, evaluation of mappers, and conversion of RNF-compliant data.

# Publication

11. Břinda, V. Boeva, G. Kucherov. RNF: a general framework to evaluate NGS read mappers. Bioinformatics 32(1), pp. 136-139, 2016. [doi[:10.1093/bioinformatics/btv524\]](http://dx.doi.org/10.1093/bioinformatics/btv524)

# CHAPTER 1

Links

<span id="page-6-0"></span>[Project webpage](http://karel-brinda.github.io/rnftools/) - [RNF specification](http://karel-brinda.github.io/rnf-spec/RNF.pdf) - [GitHub repository](http://github.com/karel-brinda/rnftools) - [Bug reporting](http://github.com/karel-brinda/rnftools/issues) - [Mailing list](http://groups.google.com/group/rnftools) - [Contact](mailto:karel.brinda@univ-mlv.fr)

# CHAPTER 2

# Table of contents

<span id="page-8-0"></span>*[Introduction](#page-8-1)* Introduction to RNFtools.

*[Tutorials](#page-9-0)* Tutorials demonstrating installation and basic usage of RNFtools.

*[Reference](#page-17-0)* Automatically generated documentation for RNFtools (including CLI variant rnftools).

*[Additional information](#page-42-0)* FAQs, supplementary information about RNFtools, information about state-of-the-art read simulators.

# <span id="page-8-1"></span>**2.1 Introduction**

RNFtools is an associate software package for [RNF,](http://github.com/karel-brinda/rnf-spec/) a generic format for assigning read names of simulated Next-Generation Sequencing reads. The format aims to remove dependency of evaluation tools of read mappers on the used read simulators.

RNFtools consist of three principal parts:

- 1. *[MIShmash](#page-17-1)* (MIS => SIM => simulation) a tool for simulating NGS reads in RNF format using existing simulators.
- 2. *[LAVEnder](#page-26-0)* (LAVE => EVAL => evaluation) a tool for evaluation of NGS read mappers using simulated reads in RNF format.
- 3. *[RNF format library](#page-31-0)* a Python library for handling the RNF format.

Technically, the entire RNFtools package is based on [SnakeMake,](http://bitbucket.org/johanneskoester/snakemake) a [Make-](http://www.gnu.org/software/make)like [Python-](http://python.org)based software developed for creating bioinformatics pipelines. The resulting pipelines are fully reproducible and they can be distributed as single SnakeMake files.

There exists also a console variant of RNFtools with a basic functionality (see *[Command-line tool](#page-34-0)*).

# **2.1.1 How to start with RNFtools**

First, we recommend to start with *[Tutorials](#page-9-0)* which demonstrates how to install RNFtools and how to use it. All examples are also located in a [dedicated directory.](http://github.com/karel-brinda/rnftools/tree/master/examples/01_tutorial) When you get familiar with basics, the main source of information will be *[Reference](#page-17-0)*.

If anything is not clear, please look into *[FAQ](#page-42-1)* and if this question has not been answered yet, send an e-mail to the [Mailing list.](http://groups.google.com/group/rnftools)

# <span id="page-9-0"></span>**2.2 Tutorials**

The tutorials will help you to install RNFtools and will show you how to use it. All the presented examples are also located in a [dedicated Github directory.](https://github.com/karel-brinda/rnftools/tree/master/examples/01_tutorial)

# <span id="page-9-1"></span>**2.2.1 Installation**

RNFtools is distributed as a Python-based package, which is distributed through [BioConda](https://bioconda.github.io/) (a bioinformatics channel for the [Conda](https://conda.io/) package manager) and [PIP.](http://pip.pypa.io) Since [BioConda](https://bioconda.github.io/) does not require a root account and installs also all the RNFtools dependencies, it is the recommended way of installation.

# **Contents**

- *[Installation](#page-9-1)*
	- *[Requirements](#page-9-2)*
	- *[Installation using Bioconda \(recommended\)](#page-10-0)*
	- *[Installation using PIP from PyPI](#page-10-1)*
	- *[Installation using PIP from GIT](#page-10-2)*
	- *[Installation using PIP without a root account](#page-10-3)*

## <span id="page-9-2"></span>**Requirements**

Requirements for basic installation of RNFtools are:

- Unix-like operating system (Linux, OS X, etc.).
- [Python](https://www.python.org) 3.3+.

When RNFtools is installed using [BioConda,](https://bioconda.github.io/) all the additional dependencies are installed automatically. If not, installation of the following programs is up to user.

- [Art](https://www.niehs.nih.gov/research/resources/software/biostatistics/art/index.cfm)
- [CuReSim](http://www.pegase-biosciences.com/curesim-a-customized-read-simulator/)
- [DWGsim](https://github.com/nh13/DWGSIM)
- [Mason](http://publications.imp.fu-berlin.de/962/)
- [WGsim](https://github.com/lh3/wgsim)
- [SamTools](http://www.htslib.org/)

#### <span id="page-10-0"></span>**Installation using Bioconda (recommended)**

The easiest and safest approach of RNFtools installation is to create a separate [Bioconda](https://bioconda.github.io/) environment.

conda create -n rnftools rnftools

Once the environment is installed, you can activate it by

source activate rnftools

and deactivate by

source deactivate

Alternatively, RNFtools can be installed directly in the default [Conda](https://conda.io/) environment. However, this approach might not work in certain situations due to possible collisions with the dependencies of your already installed packages.

conda install rnftools

#### <span id="page-10-1"></span>**Installation using PIP from PyPI**

RNFtools can be installed using [PIP](http://pip.pypa.io) from [PyPI](https://pypi.python.org/pypi) by

pip install rnftools

If this command does not work, check if pip is installed in your system (the command may have a slightly different name, e.g., pip, pip-3, pip.4, pip-3.4). If not, install PIP by the [official instructions](https://pip.pypa.io/en/latest/installing.html) (or try easy\_install3 pip).

Upgrade to the newest version can be done also using [PIP.](http://pip.pypa.io)

pip install --upgrade rnftools

#### <span id="page-10-2"></span>**Installation using PIP from GIT**

To install RNFtools directly from [GIT repository,](http://github.com/karel-brinda/rnftools) run

```
git clone git://github.com/karel-brinda/rnftools
pip install rnftools
```
or

```
pip install git+http://github.com/karel-brinda/rnftools
```
### <span id="page-10-3"></span>**Installation using PIP without a root account**

First, we need to create a directory where RNFtools will be installed.

mkdir ~/rnftools

Then we have to add its path into the variable PYTHONUSERBASE

export PYTHONUSERBASE=~/rnftools

Now we can finally install RNFtools. The parameter  $-\text{user}$  implies installation into the predefined directory.

```
pip install --user rnftools
```
As the last step, we need to add the following lines to  $\sim/$ . bashrc

```
export PYTHONUSERBASE=~/rnftools
export PATH=$PATH:~/rnftools/bin
```
# **2.2.2 Hello world!**

In this chapter, we show how to create and use RNFtools on a Hello world example. Little knowledge of Python can be helpful, but it is not required.

RNFtools is based on [Snakemake,](https://snakemake.readthedocs.io) a Python-based Make-like build system. To simulate reads or evaluate alignments, you create simple configuration Python scripts and RNFtools subsequently creates a set of rules to be run by Snakemake. The rules can be then executed in a single thread, in parallel ( $-\text{cores}$  Snakemake parameter), or on a cluster. For more details about Snakemake, please see its [documentation.](https://snakemake.readthedocs.io)

This approach allows to create big and reproducible pipelines, which are easy to share (it suffices to publish a single configuration script).

Every RNFtools script consists of three parts:

```
1 \mid # 1) importing the rnftools Python package
2 import rnftools
4 # 2) all your Python code will go here
5 print("Hello world!")
7 \mid \# 3) including Snakemake rules created by RNFtools and defining the main
8 # Snakemake rule (declaring which files are requested)
9 include: rnftools.include()
10 rule: input: rnftools.input()
```
As it is mentioned in the second comment, all your code should be inserted into part 2. Now save this file with name Snakefile and run

snakemake

3

6

in the same directory. A "Hello world" message will be printed, together with several Snakemake informative messages.

# **2.2.3 Read simulation**

In this chapter, we show on several basic example how to simulate reads using a component of RNFtools called MISmash.

#### **Basic example**

First, let us show how to simulate reads from a single genome, stored in a FASTA file, using a single simulator. A corresponding RNFtools configuration script can look as follows:

```
1 import rnftools
2
3 rnftools.mishmash.sample("simple example",reads in tuple=1)
4
5 \mid # put your reference genome here
6 fa="../../../example1.fa"
7
8 rnftools.mishmash.ArtIllumina(
9 fasta=fa,
10 number_of_read_tuples=10000,
11 read_length_1=100,
12 read length 2=0,
13 )
14
15 include: rnftools.include()
16 rule: input: rnftools.input()
```
Lines 1, 15, 16 have been already described in the previous chapter. Function  $\text{rnf.mishmask}$ .sample (line 3) initializes a new sample of simulated "single-end reads". When a new instance of rnftools.mishmash. ArtIllumina is created (line 8), it is automatically registered to the last created sample. This class is used for simulating reads by the Art Illumina read simulator. The parameters signalize parameters of the simulation: fasta is the reference file, number of read tuples sets number of simulated read tuples, and read length 1 and read\_length\_2 indicate lengths of simulated reads.

Within the RNF framework, a single simulated unit is a read tuple, which consists of one or more reads. For more details, see the [RNFtools paper.](http://dx.doi.org/10.1093/bioinformatics/btv524) read\_length\_2=0 implies "single-end" simulation (in our notation: a single read in every read tuple).

When we run snakemake, reads are simulated and we obtain the final simple example. fq file with all the simulated reads.

RNFtools supports several different read simulators. Their use is similar, though their interfaces are slightly different. A full documentation of all the supported simulators with all their parameters is available on the page *[MIShmash](#page-17-1)*.

# **Simulation of 'paired-end' reads**

To simulate "paired-end reads" (i.e., read tuples of two reads), two minor changes must be made in the original Snakefile. First, rnftools.mishmash.sample must be called with reads in tuple=2, then the length of second reads of a tuple must be set to a non-zero value.

Then the final Snakefile can be:

```
1 import rnftools
3 rnftools.mishmash.sample("simple_example",reads_in_tuple=2)
f = "t'./../../exampled.fa"7 rnftools.mishmash.ArtIllumina(
8 fasta=fa,
9 number_of_read_tuples=10000,
10 read_length_1=100,
11 read length 2=100,
12 \quad \Box14 include: rnftools.include()
15 rule: input: rnftools.input()
```
2

4

6

13

# **Different simulator**

To change a simulator in our example, we just replace rnftools.mishmash.ArtIllumina by another simulator, e.g., rnftools.mishmash.ArtIllumina. Parameters as fasta, read\_length\_1, read\_length\_2, and number\_of\_read\_tuples are the same for all the simulators, but with several limitations:

- CuReSim supports only "single-end reads".
- ART Illumina in "paired-end" mode can simulate only reads of equal lengths.

```
1 import rnftools
2
3 rnftools.mishmash.sample("simple_example",reads_in_tuple=1)
4
5 fa="../../../example1.fa"
6
7 | rnftools.mishmash.DwgSim(
8 fasta=fa,
9 number_of_read_tuples=10000,
10 read_length_1=100,
11 read_length_2=0,
12 \mid13
14 include: rnftools.include()
15 rule: input: rnftools.input()
```
#### **More genomes**

To simulate reads from multiples reference within a single sample (in order to simulate, e.g., a metagenome or a contamination), we create a new instance of class of a simulator for each reference.

In the example below, we are simulating 10.000 read tuples from two reference genomes.

```
1 import rnftools
2
3 rnftools.mishmash.sample("simple_example",reads_in_tuple=1)
4
5 fa1 = "../../../example1.fa"
6 fa2=".../../example2.fa"7
8 rnftools.mishmash.ArtIllumina(
9 fasta=fa1,
10 | number_of_read_tuples=10000,
11 read_length_1=100,
12 read length 2=0,
13 )
14
15 rnftools.mishmash.ArtIllumina(
16 fasta=fa2,
17 | number_of_read_tuples=10000,
18 read_length_1=100,
19 read_length_2=0,
20 \mid2122 include: rnftools.include()
23 | rule: input: rnftools.input ()
```
Once reads are simulated for each of the references, they are mixed and put into the resulting FASTQ file.

### **More samples**

We can also simulated multiple samples using a single Snakemake.

```
1 import rnftools
2
3 rnftools.mishmash.sample("simple_end_simulation",reads_in_tuple=1)
4
5 fa=".../../../exampled.fa"6
7 rnftools.mishmash.ArtIllumina(
8 fasta=fa,
9 number of read tuples=10000,
10 read_length_1=100,
11 read_length_2=0,
12 \quad \Box13
14 rnftools.mishmash.sample("paired_end_simulation",reads_in_tuple=2)
15
16 rnftools.mishmash.ArtIllumina(
17 fasta=fa,
18 | number_of_read_tuples=10000,
19 read_length_1=100,
20 read_length_2=100,
21\,22
23 include: rnftools.include()
24 | rule: input: rnftools.input ()
```
## **Sequence extraction**

2

4

 $\overline{11}$ 12

14

It may be sometimes useful to extract certain sequences from the reference file before the simulation itself. For instance, reads from each sequence could be simulated with a different coverage. For this purpose, we can use the sequences parameter. Sequences for extraction can be specified either by their number in the original FASTA file (starting from 0), or using their name.

```
1 import rnftools
3 rnftools.mishmash.sample("reads_first_sequence",reads_in_tuple=1)
5 rnftools.mishmash.ArtIllumina(
6 fasta="example.fa",
7 sequences=[0],
8 number_of_read_tuples=10000,
9 read_length_1=100,
10 read_length_2=0,
13 rnftools.mishmash.sample("reads second sequence", reads in tuple=1)
15 rnftools.mishmash.ArtIllumina(
16 fasta="example.fa",
17 | sequences=['seq2'],
18 | number_of_read_tuples=10000,
19 read_length_1=100,
20 read_length_2=0,
```
2

4

6

14

```
24 include: rnftools.include()
25 rule: input: rnftools.input()
```
### **Non-standard parameters**

Not all command-line parameters of every simulator are directly supported by RNFtools. However, such parameters can still be passed through the parameter other params like in this example:

```
1 import rnftools
3 rnftools.mishmash.sample("simple_example",reads_in_tuple=1)
\mathfrak{g} \mathfrak{f} a="../../../example1.fa"
7 | rnftools.mishmash.ArtIllumina(
\overline{\text{}} fasta=fa,
9 number_of_read_tuples=10000,
10 read_length_1=100,
11 read length 2=0,
12 other_params="-qs 5",
13 )
15 include: rnftools.include()
16 rule: input: rnftools.input()
```
# **2.2.4 Mapper evalution**

In this chapter, we show how to evaluate read mappers using RNFtools. For this task, we will use a component called LAVEnder.

#### **Basic example**

The basic approach of mapper evaluation consists of the following steps:

- 1. Simulation of reads (see the previous chapter of this tutorial).
- 2. Mapping reads to a reference genome.
- 3. Creating the report.

The first step was described in the previous chapter. Once your simulated reads are mapped (step 2), you can create the following Snakefile:

```
1 import rnftools
3 rnftools.lavender.Report(
4 # insert a list of directories with BAM files here:
5 bam_dirs=["../02_mapping"],
6 name="report_SE",
7 keep_intermediate_files=True,
```
(continues on next page)

(continued from previous page)

2

```
allowed_delta=5,
9 default_x_run=[0.01,0.5]
12 rule all: input: rnftools.input()
14 include: rnftools.include()
```
When you run *snakemake*, RNFtools detect all BAM files in the specified directories, and starts evaluation and creates an interactive HTML report containing one panel for each directory. The name argument defines the name of the report (the final HTML file will have name {name}.html). Parameter keep\_intermediate\_files sets if the intermediate ES (evaluated individual segments) and ET (evaluated read pairs) files created during evaluation should be kept. The argument allowed\_delta is used for setting maximum allowed distance between reported position and original position for considering the segment still correctly mapped.

# **Auxiliary files**

<sup>10</sup> ) 11

13

For every BAM file, the following files are created.

- **HTML** detailed report for the BAM file
- ES (mapping information: segments) file with information about mapping categories of each segment
- ET (mapping information: read tuples) file with information about category of entire read tuples
- ROC source file for plotting graphs, it contains information about how many reads are in which category in dependence on threshold on mapping qualities
- GP GnuPlot file used for plotting detailed graphs for this BAM (SVG, PDF)

## **Adjusting plotted graphs**

For details about adjusting graphs, please see *[LAVEnder](#page-26-0)*.

First, you can change default values for the basic graphs:

- range of x and y axes (default\_x\_run, default\_y\_run),
- sizes of created PDF and SVG files (default\_pdf\_size\_cm, default\_svg\_size\_px)
- label of x-axis (default x label)
- values on x-axis (default x axis).

Then you can add your own graphs using rnftools.lavender.Report.add\_graph method.

# **2.2.5 Extending RNFtools**

This chapter describes how to develop an extension for a new read simulator.

## **Step 1: Wrapper of the simulator in RNFtools**

All wrappers of read simulators are located in this directory: [https://github.com/karel-brinda/rnftools/blob/master/](https://github.com/karel-brinda/rnftools/blob/master/rnftools/mishmash/) [rnftools/mishmash/.](https://github.com/karel-brinda/rnftools/blob/master/rnftools/mishmash/) To create a new wrapper, copy some existing one and modify the code inside.

Method init saves the parameters for a simulation. Some of them are mandatory (read length, FASTA file of the genome, etc.) and these are passed to \_\_init\_ of the mother abstract class for a simulator.

Method get\_input returns list of input files for simulation and one of them is your program.

Method, create\_fq simulates reads (by calling a shell command using rnftools.utils.shell) and converts the obtained files to RNF-FASTQ.

The previous step should be done using a dedicated static method (typically named recode\_\*\_reads). All code for conversion should be located in this method so that it can be used externally without creating an instance of the class.

When all these functions are created/adjusted, the class should be imported in *\_\_init\_\_.py*. Get inspired by existing code, with a high probability only little changes will be needed.

#### **Step 2: Support in the rnftools program**

The last step is plugging your converting static function into rnftools console program, which is contained in this file: [https://github.com/karel-brinda/rnftools/blob/master/rnftools/scripts.py.](https://github.com/karel-brinda/rnftools/blob/master/rnftools/scripts.py) You will have to add a new subcommand (which will call the static function) and create a parser for it. Again, follow existing code.

#### **Step 3: Tests**

Add corresponding tests (see the test directory).

# <span id="page-17-0"></span>**2.3 Reference**

Here you can find an automatically generated reference for all components of RNFtools.

# <span id="page-17-1"></span>**2.3.1 MIShmash**

Here you can find documentation for all supported NGS read simulators. Please note that you can use simplified names of classes like rnftools.mishmash.ArtIllumina (instead of longer rnftools.mishmash. artIllumina.ArtIllumina). General information about read simulators can be found on a special page called *[Exhaustive list of read simulators](#page-43-0)*.

#### **Contents**

• *[MIShmash](#page-17-1)*

- *[Classes for individual simulators](#page-18-0)*
	- \* *Art-Illumina:* [rnftools.mishmash.ArtIllumina](#page-18-1)
	- \* *CuReSim:* [rnftools.mishmash.CuReSim](#page-19-0)
	- \* *DwgSim:* [rnftools.mishmash.DwgSim](#page-20-0)
	- \* *Mason (Illumina mode):* [rnftools.mishmash.MasonIllumina](#page-22-0)
	- \* *WgSim:* [rnftools.mishmash.WgSim](#page-23-0)
- *Abstract class for a simulator:* [rnftools.mishmash.Source](#page-24-0)

# <span id="page-18-2"></span><span id="page-18-0"></span>**Classes for individual simulators**

#### <span id="page-18-1"></span>**Art-Illumina: rnftools.mishmash.ArtIllumina**

**class** rnftools.mishmash.ArtIllumina.**ArtIllumina**(*fasta*, *sequences=None*, *coverage=0*, *number\_of\_read\_tuples=0*, *read\_length\_1=100*, *read\_length\_2=0*, *distance=500*, *distance\_deviation=50.0*, *rng\_seed=1*, *other\_params="*)

Bases: [rnftools.mishmash.Source.Source](#page-24-1)

Class for the ART Illumina [\(http://www.niehs.nih.gov/research/resources/software/biostatistics/art/\)](http://www.niehs.nih.gov/research/resources/software/biostatistics/art/).

Single-end reads and pair-end reads simulations are supported. For pair-end simulations, lengths of both ends must be equal.

#### **Parameters**

- **fasta**  $(str)$  File name of the genome from which read tuples are created (FASTA file). Corresponding ART parameter:  $-i$  --in.
- **sequences** (set of int or str) FASTA sequences to extract. Sequences can be specified either by their ids, or by their names.
- **coverage** (float) Average coverage of the genome (if number\_of\_read\_tuples specified, then at least number\_of\_read\_tuples will be simulated). Corresponding ART parameter:  $-f$   $-$ fcov.
- **number\_of\_read\_tuples** (int) Number of read tuples (if coverage specified, then it sets the minimum number of reads to simulate). Corresponding ART parameter:  $-c$ --rcount.
- **read\_length\_1** (int) Length of the first read. Corresponding ART parameter:  $-1$ --len.
- **read\_length\_2** (int) Length of the second read (if zero, then single-end reads are simulated). Corresponding ART parameter:  $-1$   $-1$  en.
- **distance** (int) Mean inner distance between reads. Corresponding ART parameter: -m --mflen.
- **distance\_deviation** (int) Standard devation of inner distances between reads. Corresponding ART parameter:  $-s$  --sdev.
- **rng\_seed** (int) Seed for simulator's random number generator. Corresponding ART parameter: -rs --rndSeed.
- **other\_params**  $(str)$  Other parameters which are used on commandline.

Raises ValueError

#### **create\_fq**()

Simulate reads.

#### **get\_input**()

Get list of input files (required to do simulation).

Returns List of input files

Return type list

<span id="page-19-1"></span>**get\_output**()

Get list of output files (created during simulation).

Returns List of input files

Return type list

#### <span id="page-19-0"></span>**CuReSim: rnftools.mishmash.CuReSim**

```
class rnftools.mishmash.CuReSim.CuReSim(fasta, sequences=None, coverage=0, num-
                                            ber_of_read_tuples=0, read_length_1=100,
                                            read_length_2=0, random_reads=False,
                                            rng_seed=1, other_params=")
    Bases: rnftools.mishmash.Source.Source
```
Class for CuReSim [\(http://www.pegase-biosciences.com/curesim-a-customized-read-simulator\)](http://www.pegase-biosciences.com/curesim-a-customized-read-simulator).

Only single-end reads simulations are supported.

#### Parameters

- **fasta**  $(str)$  File name of the genome from which reads are created (FASTA file). Corresponding CuReSim parameter: -f.
- **sequences** (set of int or str) FASTA sequences to extract. Sequences can be specified either by their ids, or by their names.
- **coverage** (float) Average coverage of the genome (if number\_of\_read\_tuples specified, then at least number\_of\_read\_tuples will be simulated).
- **number** of read tuples  $(int)$  Number of read tuples (if coverage specified, then it sets the minimum number of reads to simulate). Corresponding CuReSim parameter: -n.
- **read\_length\_1** (int) Length of the first read. Corresponding CuReSim parameter: -m.
- **read\_length\_2** (int) Length of the second read. Fake parameter (unsupported by CuReSim).
- **random reads** (bool) Simulate random reads (see CuReSim documentation for more details).
- **rng\_seed** (int) Seed for simulator's random number generator. Fake parameter (unsupported by CuReSim).
- **other\_params**  $(str)$  Other parameters which are used on command-line.

Raises ValueError

#### **create\_fq**()

Simulate reads.

#### **get\_input**()

Get list of input files (required to do simulation).

Returns List of input files

#### Return type list

#### **get\_output**()

Get list of output files (created during simulation).

Returns List of input files

#### Return type list

<span id="page-20-1"></span>**static recode\_curesim\_reads**(*curesim\_fastq\_fo*, *rnf\_fastq\_fo*, *fai\_fo*, *genome\_id*, *number\_of\_read\_tuples=1000000000*, *recode\_random=False*) Recode CuReSim output FASTQ file to the RNF-compatible output FASTQ file.

Parameters

- **curesim\_fastq\_fo** (file object) File object of CuReSim FASTQ file.
- **fastq\_rnf\_fo** (file object) File object of RNF FASTQ.
- **fai\_fo** (file object) File object for FAI file of the reference genome.
- **genome\_id** (int) RNF genome ID to be used.
- **number\_of\_read\_tuples** (int) Expected number of read tuples (to estimate number of digits in RNF).
- **recode** random  $(bood)$  Recode random reads.

Raises ValueError

#### <span id="page-20-0"></span>**DwgSim: rnftools.mishmash.DwgSim**

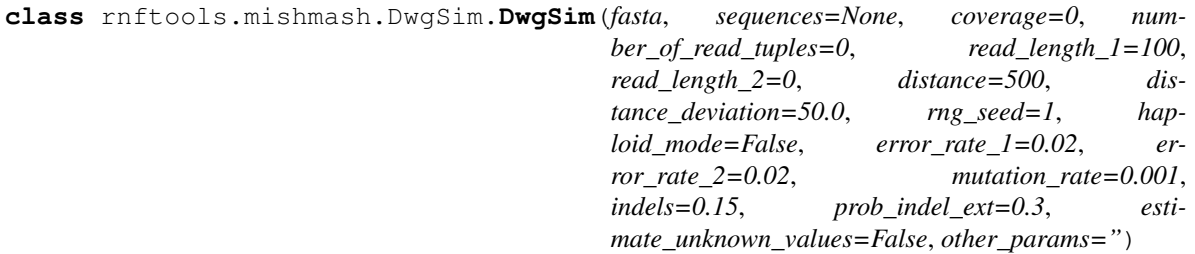

Bases: [rnftools.mishmash.Source.Source](#page-24-1)

Class for DWGsim [\(https://github.com/nh13/DWGSIM/wiki\)](https://github.com/nh13/DWGSIM/wiki).

Both single-end and paired-end simulations are supported. In paired-end simulations, reads can have different lengths. Note that there is a bug in DWGsim documentation: coordinates are 1-based.

#### **Parameters**

- **fasta**  $(str)$  File name of the genome from which reads are created (FASTA file).
- **sequences** (set of int or str) FASTA sequences to extract. Sequences can be specified either by their ids, or by their names.
- **coverage** ( $f$ loat) Average coverage of the genome (if number\_of\_read\_tuples specified, then at least number\_of\_read\_tuples will be simulated). Corresponding DWGsim parameter: -C.
- **number\_of\_read\_tuples** (int) Number of read tuples (if coverage specified, then it sets the minimum number of reads to simulate). Corresponding DWGsim parameter:  $-N$ .
- **read\_length\_1** (int) Length of the first read. Corresponding DWGsim parameter:  $-1$ .
- **read\_length\_2** (int) Length of the second read (if zero, then single-end simulation performed). Corresponding DWGsim parameter: -2.
- **distance** (int) Mean inner distance between reads. Corresponding DWGsim parameter: -d.
- <span id="page-21-0"></span>• **distance deviation** (int) – Standard deviation of inner distances between both reads. Corresponding DWGsim parameter: -s.
- **rng\_seed** (int) Seed for simulator's random number generator. Corresponding DWGsim parameter: -z.
- **haploid mode** (bools) Simulate reads in haploid mode. Corresponding DWGsim parameter: -H.
- **error\_rate\_1** (float) Sequencing error rate in the first read. Corresponding DWGsim parameter: -e.
- **error\_rate\_2** (float) Sequencing error rate in the second read. Corresponding DWGsim parameter: -E.
- **mutation\_rate** (float) Mutation rate. Corresponding DWGsim parameter: -e.
- **indels** ( $f$ loat) Rate of indels in mutations. Corresponding DWGsim parameter:  $-R$ .
- **prob\_indel\_ext** ( $f$ loat) Probability that an indel is extended. Corresponding DWGsim parameter: -X.
- **estimate\_unknown\_values** (bool) Estimate unknown values (coordinates missing in DWGsim output).
- **other\_params**  $(str)$  Other parameters which are used on command-line.

Raises ValueError

#### **create\_fq**()

Simulate reads.

#### **get\_input**()

Get list of input files (required to do simulation).

Returns List of input files

#### Return type list

#### **get\_output**()

Get list of output files (created during simulation).

Returns List of input files

#### Return type list

**static recode\_dwgsim\_reads**(*dwgsim\_prefix*, *fastq\_rnf\_fo*, *fai\_fo*, *genome\_id*, *estimate\_unknown\_values*, *number\_of\_read\_tuples=1000000000*)

Convert DwgSim FASTQ file to RNF FASTQ file.

#### Parameters

- **dwgsim**  $prefix (str) DwgSim prefix$  of the simulation (see its commandline parameters).
- **fastq\_rnf\_fo** (file) File object of RNF FASTQ.
- **fai\_fo** (*file*) File object for FAI file of the reference genome.
- **genome\_id** (int) RNF genome ID to be used.
- **estimate unknown values** (bool) Estimate unknown values (right coordinate of each end).
- **number\_of\_read\_tuples** (int) Estimate of number of simulated read tuples (to set width).

#### <span id="page-22-1"></span><span id="page-22-0"></span>**Mason (Illumina mode): rnftools.mishmash.MasonIllumina**

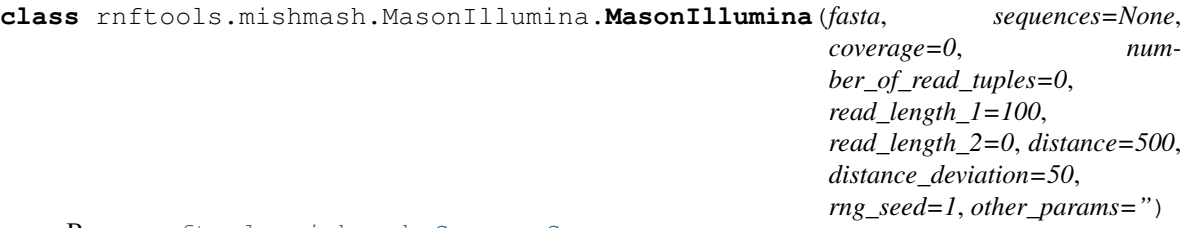

Bases: [rnftools.mishmash.Source.Source](#page-24-1)

Class for the Mason - Illumina mode [\(https://www.seqan.de/projects/mason/\)](https://www.seqan.de/projects/mason/).

Single-end reads and pair-end reads simulations are supported. For pair-end simulations, lengths of both ends must be equal.

#### **Parameters**

- **fasta**  $(str)$  File name of the genome from which read tuples are created (FASTA file). Corresponding Mason parameter:  $-ir$ ,  $-input-reference$ .
- **sequences** (set of int or str) FASTA sequences to extract. Sequences can be specified either by their ids, or by their names.
- **coverage** (float) Average coverage of the genome (if number of read tuples specified, then at least number of read tuples will be simulated).
- **number** of read tuples  $(int)$  Number of read tuples (if coverage specified, then it sets the minimum number of reads to simulate). Corresponding Mason parameter:  $-n$ , --num-fragments.
- **read\_length\_1** (int) Length of the first read. Corresponding Mason parameter: --illumina-read-length.
- **read\_length\_2** (int) Length of the read read (if zero, then single-end reads are simulated). Corresponding Mason parameter:  $--i11$ umina-read-length.
- **distance** (int) Mean inner distance between reads. Corresponding Mason parameter: --fragment-mean-size.
- **distance\_deviation** (int) Standard devation of inner distances between reads. Corresponding Mason parameter: --fragment-size-std-dev.
- **rng\_seed** (int) Seed for simulator's random number generator. Corresponding Mason parameter: --seed.
- **other\_params**  $(str)$  Other parameters which are used on command-line.

Raises ValueError

# **create\_fq**()

Simulate reads.

#### **get\_input**()

Get list of input files (required to do simulation).

Returns List of input files

#### Return type list

#### **get\_output**()

Get list of output files (created during simulation).

Returns List of input files

#### Return type list

#### <span id="page-23-1"></span><span id="page-23-0"></span>**WgSim: rnftools.mishmash.WgSim**

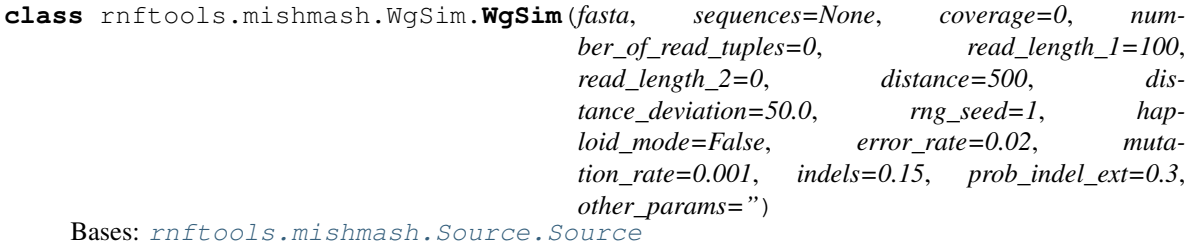

Class for the WGsim [\(https://github.com/lh3/wgsim\)](https://github.com/lh3/wgsim).

Single-end and pair-end simulations are supported. For pair-end simulations, reads can have different lengths.

#### **Parameters**

- **fasta**  $(str)$  File name of the genome from which reads are created (FASTA file).
- **sequences** (set of int or str) FASTA sequences to extract. Sequences can be specified either by their ids, or by their names.
- **coverage** (float) Average coverage of the genome (if number\_of\_read\_tuples specified, then at least number\_of\_read\_tuples will be simulated).
- **number\_of\_read\_tuples** (int) Number of read tuples (if coverage specified, then this sets the minimum number of reads to simulate). Corresponding WGsim parameter:  $-N$ .
- **read\_length\_1** (int) Length of the first read. Corresponding WGsim parameter: -1.
- **read\_length\_2** (int) Length of the second read (if zero, then single-end reads are simulated). Corresponding WGsim parameter:  $-2$ .
- **distance** (int) Mean outer distance of reads. Corresponding WGsim parameter: -d.
- distance deviation (int) Standard deviation of outer distances of reads. Corresponding WGsim parameter:  $-s$ .
- **rng\_seed** (int) Seed for simulator's random number generator. Corresponding WGsim parameter: -S.
- **haploid\_mode** (bools) Simulate reads in haploid mode. Corresponding WGsim parameter: -h.
- **error\_rate** (float) Sequencing error rate (sequencing errors). Corresponding WGsim parameter: -e.
- **mutation\_rate** (float) Mutation rate. Corresponding WGsim parameter: -r.
- **indels** ( $f$ loat) Rate of indels in mutations. Corresponding WGsim parameter:  $-R$ .
- **prob\_indel\_ext** ( $f$ loat) Probability that an indel is extended. Corresponding WGsim parameter:  $-X$ .
- **other\_params**  $(str)$  Other parameters on commandline.

Raises ValueError

#### **create\_fq**()

Simulate reads.

#### <span id="page-24-2"></span>**get\_input**()

Get list of input files (required to do simulation).

Returns List of input files

#### Return type list

**get\_output**() Get list of output files (created during simulation).

Returns List of input files

Return type list

**static recode\_wgsim\_reads**(*rnf\_fastq\_fo*, *fai\_fo*, *genome\_id*, *wgsim\_fastq\_1\_fn*, *wgsim\_fastq\_2\_fn=None*, *number\_of\_read\_tuples=1000000000*) Convert WgSim FASTQ files to RNF FASTQ files.

#### Parameters

- **rnf\_fastq\_fo** (file) File object of the target RNF file.
- **fai\_fo** (file) File object of FAI index of the reference genome.
- **genome**  $id(int) RNF$  genome ID.
- **wgsim\_fastq\_1\_fn** (str) File name of the first WgSim FASTQ file.
- **wgsim\_fastq\_2\_fn** (str) File name of the second WgSim FASTQ file.
- **number\_of\_read\_tuples** (int) Expected number of read tuples (to estimate widths).

#### <span id="page-24-0"></span>**Abstract class for a simulator: rnftools.mishmash.Source**

<span id="page-24-1"></span>**class** rnftools.mishmash.Source.**Source**(*fasta*, *reads\_in\_tuple*, *rng\_seed*, *sequences*, *number\_of\_required\_cores=1*)

Bases: object

Abstract class for a genome from which read tuples are simulated.

#### **Parameters**

- **fasta**  $(str)$  File name of the genome from which reads are created (FASTA file).
- **reads\_in\_tuple** (int) Number of reads in each read tuple.
- **rng\_seed** (int) Seed for simulator's random number generator.
- **sequences** (set of int or str) FASTA sequences to extract. Sequences can be specified either by their ids, or by their names.
- **number\_of\_required\_cores** (int) Number of cores used by the simulator. This parameter is used to prevent running other threads or programs at the same time.

### **clean**()

Clean working directory.

```
create_fa()
```
Create a FASTA file with extracted sequences.

```
create_fq()
```
Simulate reads.

#### **fa0\_fn**()

Get input FASTA file.

<span id="page-25-0"></span>Returns Input FASTA file.

#### Return type str

# **fa\_fn**()

Get output FASTA file (with selected chromosomes).

Returns Output FASTA file.

#### Return type str

# **fq\_fn**()

Get file name of the output FASTQ file.

Returns Output FASTQ file

#### Return type str

#### **get\_dir**()

Get working directory.

Returns Working directory.

#### Return type str

**get\_genome\_id**() Get genome ID.

Returns Genome ID.

#### Return type int

#### **get\_input**()

Get list of input files (required to do simulation).

Returns List of input files

#### Return type list

#### **get\_number\_of\_required\_cores**()

Get number of required cores.

Returns Number of required cores.

#### Return type int

**get\_output**()

Get list of output files (created during simulation).

Returns List of input files

#### Return type list

#### **get\_reads\_in\_tuple**()

Get number of entries in a read tuple.

Returns Number of reads in a read tuple.

#### Return type int

**static recode\_sam\_reads**(*sam\_fn*, *fastq\_rnf\_fo*, *fai\_fo*, *genome\_id*, *number\_of\_read\_tuples=1000000000*, *simulator\_name=None*, *allow\_unmapped=False*)

#### Transform a SAM file to RNF-compatible FASTQ.

# **Parameters**

• **sam\_fn** (str) – SAM/BAM file - file name.

- <span id="page-26-2"></span>• **fastq rnf** fo  $(str)$  – Output FASTO file - file object.
- **fai\_fo**  $(str)$  FAI index of the reference genome file object.
- **genome\_id** (int) Genome ID for RNF.
- **number\_of\_read\_tuples** (int) Expected number of read tuples (to set width of read tuple id).
- **simulator\_name** (str) Name of the simulator. Used for comment in read tuple name.
- **allow\_unmapped** (bool) Allow unmapped reads.

Raises NotImplementedError

# <span id="page-26-0"></span>**2.3.2 LAVEnder**

# **Contents**

• *[LAVEnder](#page-26-0)*

- *Report class:* [rnftools.lavender.Report](#page-26-1)
- *Panel class:* [rnftools.lavender.Panel](#page-28-0)
- *BAM class:* [rnftools.lavender.Bam](#page-29-0)

#### <span id="page-26-1"></span>**Report class: rnftools.lavender.Report**

```
class rnftools.lavender.Report.Report(name, title=None, description=", al-
                                         lowed_delta=5, bam_dirs=None, pan-
                                         els=None, default_x_run=(1e-05, 1.0), de-
                                         fault_y_run=(60, 100), default_pdf_size_cm=(10,
                                         10), default_svg_size_px=(640,
                                         640), render_pdf_method='any',
                                         keep_intermediate_files=False, com-
                                         press_intermediate_files=True, de-
                                        fault_x_axis='({m}+{w})/({M}+{m}+{w})', de-
                                        fault_x_label='FDR in mapping {{/:Italic(#wrongly
                                         mapped reads / #mapped reads)}} ',
                                         gp_style_func=<function _default_gp_style_func>)
```
Bases: object

Class for an entire report.

#### Parameters

- **name**  $(str)$  Name of the report (name of output file and dir).
- **title**  $(str)$  Title of the report (if None, then name is used).
- **description**  $(str)$  Description of the report.
- **bam** dirs (list of str) Directories with BAM files (this option is mutually exclusive with the 'panels' option).
- **panels** (list of dicts) Advanced configuration for panels (list of dictionaries with the following keys: 'bam\_dir' (mandatory); 'panel\_dir', 'name', 'title' (optional)).
- <span id="page-27-0"></span>• **allowed delta** (int) – Tolerance of difference of coordinates between true (i.e., expected) alignment and real alignment (very important parameter!).
- **default\_x\_run** ((float, float)) Range for x-axis in GnuPlot plots.
- **default\_y\_run** ((float, float)) Range for y-axis in GnuPlot plots.
- **default** pdf size  $cm$  ((float, float)) Legacy parameter (does not have any effect).
- **default\_svg\_size\_px** ((int,int)) Size of SVG picture.
- **render\_pdf\_method** (str) Method for svg42pdf to render PDF (None / 'any' (default) / 'cairo' / 'reportlab' / 'inkscape' / 'imagemagick' / 'wkhtmltopdf').
- **keep\_intermediate\_files** (bool) Keep files created in intermediate steps during evaluation.
- **compress\_intermediate\_files** (bool) Compress files created in intermediate steps during evaluation.
- **default** x axis  $(s \text{tr})$  Values on x-axis, e.g., " $({m}+{w})/({M}+{m}+{w})$ ".
- **default\_x\_label** (str) Label on x-axis.
- **gp\_style\_func** (function(i, nb)) Function assigning GnuPlot styles for overall graphs. Arguments: i: 0-based id of curve, nb: number of curves.

**add\_graph**(*y*, *x\_label=None*, *y\_label="*, *title="*, *x\_run=None*, *y\_run=None*, *svg\_size\_px=None*, *key\_position='bottom right'*) Add a new graph to the overlap report.

#### Parameters

- **y** (str) Value plotted on y-axis.
- **x\_label** (str) Label on x-axis.
- **y\_label** (str) Label on y-axis.
- **title**  $(str)$  Title of the plot.
- $x$ *run* ((float, float)) x-range.
- $y$ *run* ((int, int)) y-rang.
- **svg\_size\_px** ((int,int) Size of SVG image in pixels.
- **key\_position** (str) GnuPlot position of the legend.

#### **clean**()

Remove all temporary files.

#### **create\_html**()

Create HTML report.

#### **get\_panels**()

Get all contained panels.

#### **get\_report\_dir**()

Get directory report's auxiliary files.

#### **html\_fn**()

Get name of the HTML file of the report.

### <span id="page-28-1"></span><span id="page-28-0"></span>**Panel class: rnftools.lavender.Panel**

```
class rnftools.lavender.Panel.Panel(report, bam_dir, panel_dir, name, title, ren-
                                         der_pdf_method, keep_intermediate_files, com-
                                         press_intermediate_files, default_x_axis, de-
                                         fault_x_label, gp_style_func=<function _de-
                                         fault_gp_style_func>)
```
Bases: object

Class for a single panel in a HTML report.

#### Parameters

- **report** (rnftools.lavender.Report) The owner report.
- **bam**  $\text{dir}(str)$  Directory to the BAM files for this panel.
- **panel\_dir** (str) Directory with auxiliary files for this panel.
- **name**  $(str)$  Name of the panel (used for CSS, etc.).
- **title** (str) Title of the panel (to be displayed).
- **render\_pdf\_method** (str) Method for svg42pdf to render PDF (None / 'any' / 'cairo' / 'reportlab' / 'inkscape' / 'imagemagick' / 'wkhtmltopdf').
- **keep\_intermediate\_files** (bool) Keep files created in intermediate steps during evaluation.
- **compress\_intermediate\_files** (bool) Compress files created in intermediate steps during evaluation.
- **default\_x\_axis**  $(str)$  Values on x-axis, e.g., " $({m}+{w})/({M}+{m}+{w})$ ".
- **default**  $x$  label  $(str)$  Label on x-axis.
- **gp\_style\_func** (function(i, nb)) Function assigning GnuPlot styles for overall graphs. Arguments: i: 0-based id of curve, nb: number of curves.

Raises ValueError

#### **create\_gp**()

Create GnuPlot file.

#### **create\_graphics**()

Create images related to this panel.

#### **create\_tar**()

Create a tar file with all the files.

#### **get\_bams**()

Get BAMs for this panel.

**get\_html\_column**() Get a HTML column for this panel.

#### **get\_panel\_dir**()

Get the directory with panel's auxiliary files.

**get\_report**() Get the report.

```
get_required_files()
    Get all required files.
```
#### <span id="page-29-1"></span>**gp\_fn**()

Get the GnuPlot file name for the overall graphs.

## **svg\_fns**()

Get the PDF file names for the overall graphs (empty list if they are not rendered).

#### **tar\_fn**()

Get the TAR file name for the archive with data.

#### <span id="page-29-0"></span>**BAM class: rnftools.lavender.Bam**

**class** rnftools.lavender.Bam.**Bam**(*panel*, *bam\_fn*, *name*, *render\_pdf\_method*, *keep\_intermediate\_files*, *compress\_intermediate\_files*, *default\_x\_axis*, *default\_x\_label*)

Bases: object

Class for a BAM file.

#### **Parameters**

- **panel** (rnftools.lavender. Panel) Panel containing this BAM file.
- **bam**  $\textbf{fn}$  ( $str$ ) BAM filename.
- **name**  $(str)$  Name for this report.
- **keep intermediate files** (bool) Keep files created in intermediate steps during evaluation.
- **render\_pdf\_method** (str) Method for svg42pdf to render PDF (None / 'any' / 'cairo' / 'reportlab' / 'inkscape' / 'imagemagick' / 'wkhtmltopdf').
- **compress\_intermediate\_files** (bool) Compress files created in intermediate steps during evaluation.
- **default\_x\_axis**  $(str)$  Values on x-axis, e.g., " $({m}+{w})/({M}+{m}+{w})$ ".
- **default\_x\_label** (str) Label on x-axis.

# **static bam2es**(*bam\_fn*, *es\_fo*, *allowed\_delta*)

Convert BAM file to ES file.

#### **Parameters**

- **bam**  $\mathbf{fn}$  ( $str$ ) File name of the BAM file.
- **bam\_fo** (*file*) File object of the ES file.
- **allowed** delta (int) Maximal allowed coordinates difference for correct reads.

#### **bam\_fn**()

Get name of the BAM file.

#### **create\_es**()

Create an ES (intermediate) file for this BAM file. This is the function which asses if an alignment is correct

#### **create\_et**()

Create a et file for this BAM file (mapping information about read tuples).

raises: ValueError

#### **create\_gp**()

Create a GnuPlot file for this BAM file.

#### <span id="page-30-0"></span>**create\_graphics**()

Create images related to this BAM file using GnuPlot.

#### **create\_html**()

Create a HTML page for this BAM file.

**create\_roc**()

Create a ROC file for this BAM file.

raises: ValueError

#### **static es2et**(*es\_fo*, *et\_fo*) Convert ES to ET.

Parameters

- **es\_fo** (file) File object for the ES file.
- **et\_fo** (file) File object for the ET file.

#### **es\_fn**()

Get name of the es file.

#### **static et2roc**(*et\_fo*, *roc\_fo*)

ET to ROC conversion.

Parameters

- **et\_fo** (file) File object for the ET file.
- **roc\_fo** (file) File object for the ROC file.

raises: ValueError

#### **et\_fn**()

Get name of the et file.

#### **get\_name**()

Get name associated with the BAM.

#### **get\_required\_files**()

Get names of all files required to complete the report.

#### **gp\_fn**()

Get name of the GP file.

#### **html\_fn**()

Get name of the HTML report.

### **pdf\_fn**()

Get name of the SVG file.

### **roc\_fn**()

Get name of the ROC file.

#### **svg\_fn**()

Get name of the SVG file.

# <span id="page-31-1"></span><span id="page-31-0"></span>**2.3.3 RNF format library**

#### **Read tuple: rnftools.rnfformat.ReadTuple**

```
class rnftools.rnfformat.ReadTuple.ReadTuple(segments=[], read_tuple_id=0, prefix=",
```
Bases: object

Class for a RNF read tuple.

**Parameters** 

• **segments** (list of rnftools.rnfformat.Segment) – Segments of the read.

*suffix="*)

- **read\_tuple\_id** (int) Read tuple ID.
- **prefix**  $(str)$  Prefix for the read name.
- **suffix**  $(str)$  Suffix for the read name.

#### **destringize**(*string*)

Get RNF values for this read from its textual representation and save them into this object.

**Parameters string**  $(str)$  – Textual representation of a read.

Raises ValueError

**stringize**(*rnf\_profile=<rnftools.rnfformat.RnfProfile.RnfProfile object>*) Create RNF representation of this read.

#### Parameters

- **read\_tuple\_id\_width** (int) Maximal expected string length of read tuple ID.
- **genome\_id\_width** (int) Maximal expected string length of genome ID.
- **chr\_id\_width** (int) Maximal expected string length of chromosome ID.
- **coor\_width** (int) Maximal expected string length of a coordinate.

## **Segment: rnftools.rnfformat.Segment**

**class** rnftools.rnfformat.Segment.**Segment**(*genome\_id=0*, *chr\_id=0*, *direction='N'*, *left=0*, *right=0*)

Bases: object

Class for a single segment in a RNF read name.

**destringize**(*string*)

Get RNF values for this segment from its textual representation and save them into this object.

**Parameters string**  $(str)$  – Textual representation of a segment.

**stringize**(*rnf\_profile*)

Create RNF representation of this segment.

**Parameters rnf\_profile** (rnftools.rnfformat.RnfProfile) – RNF profile (with widths).

#### <span id="page-32-0"></span>**RNF profile: rnftools.rnfformat.RnfProfile**

```
class rnftools.rnfformat.RnfProfile.RnfProfile(prefix_width=0,
```
*read\_tuple\_id\_width=8*, *genome\_id\_width=1*, *chr\_id\_width=2*, *coor\_width=9*, *read\_tuple\_name=None*)

Bases: object

Class for profile of RNF reads (widths).

#### Parameters

- **prefix\_width** (int) Length of prefix.
- **read\_tuple\_id\_width** (int) Width of read tuple ID
- **genome\_id\_width** (int) Width of genome ID.
- **chr\_id\_width** (int) Width of chromosome ID.
- **coor\_width** (int) Width of coordinate width.
- **read\_tuple\_name**  $(str)$  Read tuple name to initialize all the values.

#### **prefix\_width**

*int* – Length of prefix.

**read\_tuple\_id\_width**

*int* – Width of read tuple ID

#### **genome\_id\_width**

*int* – Width of genome ID.

**chr\_id\_width** *int* – Width of chromosome ID.

#### **coor\_width**

*int* – Width of coordinate width.

**apply**(*read\_tuple\_name*, *read\_tuple\_id=None*, *synchronize\_widths=True*) Apply profile on a read tuple name and update read tuple ID.

#### Parameters

- **read\_tuple\_name** (str) Read tuple name to be updated.
- **read\_tuple\_id** (id) New read tuple ID.
- **synchronize\_widths** (bool) Update widths (in accordance to this profile).

#### **check**(*read\_tuple\_name*)

Check if the given read tuple name satisfies this profile.

Parameters read\_tuple\_name  $(str)$  – Read tuple name.

#### **combine**()

Combine more profiles and set their maximal values.

Parameters **\*rnf\_profiles** (rnftools.rnfformat.RnfProfile) – RNF profile.

#### **get\_rnf\_name**(*read\_tuple*)

Get well-formatted RNF representation of a read tuple.

read\_tuple (rnftools.rnfformat.ReadTuple): Read tuple.

<span id="page-33-0"></span>**load**(*read\_tuple\_name*) Load RNF values from a read tuple name.

**Parameters read\_tuple\_name** (str) – Read tuple name which the values are taken from.

#### **FASTQ creator: rnftools.rnfformat.FqCreator**

```
class rnftools.rnfformat.FqCreator.FqCreator(fastq_fo, read_tuple_id_width=16,
                                                    genome_id_width=2, chr_id_width=2,
                                                    coor_width=8, info_reads_in_tuple=True,
                                                    info_simulator=None)
```
Bases: object

Class for writing RNF reads to FASTQ files.

Every new read is added to the internal buffer. If read tuple ID is different, buffer is flushed. Hence, reads from the same tuple must be added in a series. It does not matter in which order are blocks reported and with which exact reads, they will be sorted during flushing.

#### **Parameters**

- **fastq** fo $(str)$  Output FASTQ file file object.
- **read\_tuple\_id\_width** (int) Maximal expected string length of read tuple ID.
- **genome\_id\_width** (int) Maximal expected string length of genome ID.
- **chr** id width (int) Maximal expected string length of chromosome ID.
- **coor\_width** (int) Maximal expected string length of a coordinate.
- **info\_reads\_in\_tuple** (bool) Include information about reads as a RNF comment.
- **info\_simulator**  $(str)$  Name of used simulator (to be included as a RNF comment).

# **add\_read**(*read\_tuple\_id*, *bases*, *qualities*, *segments*)

Add a new read to the current buffer. If it is a new read tuple (detected from ID), the buffer will be flushed.

#### Parameters

- **read\_tuple\_id** (int) ID of the read tuple.
- **bases**  $(str)$  Sequence of bases.
- **qualities** (str) Sequence of FASTQ qualities.
- **segments** (list of rnftools.rnfformat.segment) List of segments constituting the read.

#### **empty**()

Empty all internal buffers.

#### **flush\_read\_tuple**() Flush the internal buffer of reads.

#### **is\_empty**()

All internal buffer empty?

#### **FASTQ merger: rnftools.rnfformat.FqMerger**

**class** rnftools.rnfformat.FqMerger.**FqMerger**(*mode*, *input\_files\_fn*, *output\_prefix*) Bases: object

<span id="page-34-1"></span>Class for merging several RNF FASTQ files.

#### **Parameters**

- **mode** (str) Output mode (single-end / paired-end-bwa / paired-end-bfast).
- **input\_files\_fn** (*list*) List of file names of input FASTQ files.
- **output\_prefix** (str) Prefix for output FASTQ files.

**run**()

Run merging.

#### **RNF validator: rnftools.rnfformat.Validator**

```
class rnftools.rnfformat.Validator.Validator(initial_read_tuple_name, re-
                                              port_only_first=True, warn-
                                              ings_as_errors=False)
```
Bases: object

Class for validation of RNF.

#### **Parameters**

- $\bullet$  **initial\_read\_tuple\_name**  $(str)$  Initial read tuple name to detect profile (widths).
- **report\_only\_first** (bool) Report only first occurrence of every error.
- **warnings\_as\_errors** (bool) Treat warnings as errors (error code).

#### **get\_return\_code**()

Get final return code  $(0 = \alpha k, 1 = \text{error appeared}).$ 

```
report_error(read_tuple_name, error_name, wrong=", message=", warning=False)
    Report an error.
```
#### Parameters

- **()** (error\_name) Name of the read tuple.
- **()** Name of the error.
- **wrong**  $(str)$  What is wrong.
- **message** (str) Additional msessage to be printed.
- **warning** (bool) Warning (not an error).

```
validate(read_tuple_name)
```
Check RNF validity of a read tuple.

**Parameters read\_tuple\_name** (str) – Read tuple name to be checked.s

# <span id="page-34-0"></span>**2.3.4 Command-line tool**

Even though SnakeMake-based approach is the prefered way to use RNFtools, we provide also a command-line tool rnftools with most of functionality. Here you can find help messages for its subcommands.

#### Contents

• *[Command-line tool](#page-34-0)*

#### – *[General](#page-35-0)*

- \* rnftools *[\(list of subcommands\)](#page-35-1)*
- \* [rnftools check](#page-36-0)
- \* [rnftools publication](#page-36-1)
- \* [rnftools validate](#page-36-2)
- \* [rnftools liftover](#page-37-0)

#### – *[MIShmash](#page-37-1)*

- \* [rnftools sam2rnf](#page-37-2)
- \* [rnftools art2rnf](#page-38-0)
- \* [rnftools curesim2rnf](#page-38-1)
- \* [rnftools dwgsim2rnf](#page-39-0)
- \* [rnftools mason2rnf](#page-39-1)
- \* [rnftools wgsim2rnf](#page-40-0)
- \* [rnftools merge](#page-40-1)

#### – *[LAVEnder](#page-41-0)*

- \* [rnftools sam2es](#page-41-1)
- \* [rnftools es2et](#page-41-2)
- \* [rnftools et2roc](#page-41-3)
- \* [rnftools sam2roc](#page-42-2)

#### <span id="page-35-0"></span>**General**

### <span id="page-35-1"></span>**rnftools (list of subcommands)**

```
$ rnftools -h
usage: rnftools [-h]
                 {,check,publication,validate,liftover,sam2rnf,art2rnf,
˓→curesim2rnf,dwgsim2rnf,mason2rnf,wgsim2rnf,merge,sam2es,es2et,et2roc,
˓→sam2roc}
                 ...
==================================================
RNFtools - http://karel-brinda.github.io/rnftools
--------------------------------------------------
version: 0.3.1.1
contact: Karel Brinda (karel.brinda@univ-mlv.fr)
==================================================
positional arguments:
 {,check,publication,validate,liftover,sam2rnf,art2rnf,curesim2rnf,
˓→dwgsim2rnf,mason2rnf,wgsim2rnf,merge,sam2es,es2et,et2roc,sam2roc}
    check Check for the latest version.
```

```
publication Print information about the associated publication.
   validate Validate RNF names in a FASTQ file.
   liftover Liftover genomic coordinates in RNF names.
                    ---------------------[MIShmash]---------------------
   sam2rnf Convert a SAM/BAM file to RNF-FASTQ.
   art2rnf Convert output of Art to RNF-FASTQ.
   curesim2rnf Convert output of CuReSim to RNF-FASTQ.
   dwgsim2rnf Convert output of DwgSim to RNF-FASTQ.
   mason2rnf Convert output of Mason to RNF-FASTQ.
   wgsim2rnf Convert output of WgSim to RNF-FASTQ.
   merge Merge RNF-FASTQ files and convert the output to
                    'traditional' FASTQ.
                    ---------------------[LAVEnder]---------------------
   sam2es Convert SAM/BAM with reads in RNF to ES (evaluation,
˓→of
                    segments).
   es2et Convert ES to ET (evaluation of read tuples).
   et2roc Convert ET to ROC (final statistics).
   sam2roc Previous three steps in a single command.
optional arguments:
 -h, --help show this help message and exit
```
#### <span id="page-36-0"></span>**rnftools check**

```
$ rnftools check -h
usage: rnftools check [-h]
Check if RNFtools are up-to-date.
optional arguments:
 -h, --help show this help message and exit
```
#### <span id="page-36-1"></span>**rnftools publication**

```
$ rnftools publication -h
usage: rnftools publication [-h]
Print information about the associated publication.
optional arguments:
 -h, --help show this help message and exit
```
#### <span id="page-36-2"></span>**rnftools validate**

```
$ rnftools validate -h
usage: rnftools validate [-h] -i file [-w] [-a]
Validate RNF names in a FASTQ file.
optional arguments:
 -h, --help show this help message and exit
 -i file, --fastq file
                       FASTQ file to be validated.
 -w, --warnings-as-errors
                       Treat warnings as errors.
 -a, --all-occurrences
                       Report all occurrences of warnings and errors.
```
# <span id="page-37-0"></span>**rnftools liftover**

```
$ rnftools liftover -h
usage: rnftools liftover [-h] [-c file] -g int [-x file] [--invert]
                       [--input-format str] [--output-format str]
                       input output
Liftover genomic coordinates in RNF names in a SAM/BAM files or in a FASTQ
file.
positional arguments:
 input Input file to be transformed (- for standard input).
 output Output file to be transformed (- for standard
˓→output).
optional arguments:
 -h, --help show this help message and exit
 -c file, --chain file
                      Chain liftover file for coordinates transformation.
                      [no transformation]
 -g int, --genome-id int
                      ID of genome to be transformed.
 -x file, --faidx file
                      Fasta index of the reference sequence. [extract from
                      chain file]
 --invert Invert chain file (transformation in the other
                      direction).
  --input-format str Input format (SAM/BAM/FASTQ). [autodetect]
  --output-format str Output format (SAM/BAM/FASTQ). [autodetect]
```
# <span id="page-37-1"></span>**MIShmash**

#### <span id="page-37-2"></span>**rnftools sam2rnf**

```
$ rnftools sam2rnf -h
usage: rnftools sam2rnf [-h] -s file -o file -x file [-g int] [-u]
```

```
Convert a SAM/BAM file to RNF-FASTQ.
optional arguments:
 -h, --help show this help message and exit
 -s file, --sam file Input SAM/BAM with true (expected) alignments of the
                       reads (- for standard input).
 -o file, --rnf-fastq file
                       Output FASTQ file (- for standard output).
 -x file, --faidx file
                       FAI index of the reference FASTA file (- for standard
                       input). It can be created using 'samtools faidx'.
 -g int, --genome-id int
                       Genome ID in RNF (default: 1).
 -u, --allow-unmapped Allow unmapped reads.
```
#### <span id="page-38-0"></span>**rnftools art2rnf**

```
$ rnftools art2rnf -h
usage: rnftools art2rnf [-h] -s file -o file -x file [-g int] [-u] [-n str]
Convert an Art SAM file to RNF-FASTQ. Note that Art produces non-standard SAM
files and manual editation might be necessary. In particular, when a FASTA
file contains comments, Art left them in the sequence name. Comments must be
removed in their corresponding @SQ headers in the SAM file, otherwise all
reads are considered to be unmapped by this script.
optional arguments:
 -h, --help show this help message and exit
 -s file, --sam file Input SAM/BAM with true (expected) alignments of the
                       reads (- for standard input).
 -o file, --rnf-fastq file
                        Output FASTQ file (- for standard output).
 -x file, --faidx file
                       FAI index of the reference FASTA file (- for standard
                       input). It can be created using 'samtools faidx'.
 -g int, --genome-id int
                       Genome ID in RNF (default: 1).
 -u, --allow-unmapped Allow unmapped reads.
 -n str, --simulator-name str
                       Name of the simulator (for RNF).
```
#### <span id="page-38-1"></span>**rnftools curesim2rnf**

```
$ rnftools curesim2rnf -h
usage: rnftools curesim2rnf [-h] -c file -o file -x file [-g int]
Convert a CuReSim FASTQ file to RNF-FASTQ.
optional arguments:
```

```
-h, --help show this help message and exit
-c file, --curesim-fastq file
                     CuReSim FASTQ file (- for standard input).
-o file, --rnf-fastq file
                     Output FASTQ file (- for standard output).
-x file, --faidx file
                     FAI index of the reference FASTA file (- for standard
                     input). It can be created using 'samtools faidx'.
-g int, --genome-id int
                     Genome ID in RNF (default: 1).
```
#### <span id="page-39-0"></span>**rnftools dwgsim2rnf**

```
$ rnftools dwgsim2rnf -h
usage: rnftools dwgsim2rnf [-h] -p str [-e] -o file -x file [-g int]
Convert a DwgSim FASTQ file (dwgsim_prefix.bfast.fastq) to RNF-FASTQ.
optional arguments:
 -h, --help show this help message and exit
  -p str, --dwgsim-prefix str
                       Prefix for DwgSim.
 -e, --estimate-unknown
                       Estimate unknown values.
 -o file, --rnf-fastq file
                       Output FASTQ file (- for standard output).
 -x file, --faidx file
                       FAI index of the reference FASTA file (- for standard
                       input). It can be created using 'samtools faidx'.
 -g int, --genome-id int
                       Genome ID in RNF (default: 1).
```
#### <span id="page-39-1"></span>**rnftools mason2rnf**

```
$ rnftools mason2rnf -h
usage: rnftools mason2rnf [-h] -s file -o file -x file [-q int] [-u] [-n str]
Convert a Mason SAM file to RNF-FASTQ.
optional arguments:
 -h, --help show this help message and exit
 -s file, --sam file Input SAM/BAM with true (expected) alignments of the
                       reads (- for standard input).
 -o file, --rnf-fastq file
                       Output FASTQ file (- for standard output).
 -x file, --faidx file
                       FAI index of the reference FASTA file (- for standard
                       input). It can be created using 'samtools faidx'.
 -g int, --genome-id int
                       Genome ID in RNF (default: 1).
```

```
-u, --allow-unmapped Allow unmapped reads.
-n str, --simulator-name str
                     Name of the simulator (for RNF).
```
#### <span id="page-40-0"></span>**rnftools wgsim2rnf**

```
$ rnftools wgsim2rnf -h
usage: rnftools wgsim2rnf [-h] -1 file [-2 file] -o file -x file [-g int] [-
˓→u]
Convert WgSim FASTQ files to RNF-FASTQ.
optional arguments:
 -h, --help show this help message and exit
 -1 file, --wgsim-fastq-1 file
                       First WgSim FASTQ file (- for standard input)
 -2 file, --wgsim-fastq-2 file
                       Second WgSim FASTQ file (in case of paired-end reads,
                       default: none).
 -o file, --rnf-fastq file
                       Output FASTQ file (- for standard output).
 -x file, --faidx file
                       FAI index of the reference FASTA file (- for standard
                       input). It can be created using 'samtools faidx'.
 -g int, --genome-id int
                       Genome ID in RNF (default: 1).
 -u, --allow-unmapped Allow unmapped reads.
```
#### <span id="page-40-1"></span>**rnftools merge**

```
$ rnftools merge -h
usage: rnftools merge [-h] -i inp [inp ...] -m mode -o out
todo
optional arguments:
 -h, --help show this help message and exit
 -i inp [inp ...] input FASTQ files
 -m mode mode for mergeing files (single-end / paired-end-bwa /
˓→paired-end-bfast)
  -o out output prefix
Source RNF-FASTQ files should satisfy the following conditions:
       1) Each file contains only reads corresponding to one genome (with,
˓→the
          same genome id).
       2) All files contain reads of the same type (single-end / paired-
\leftrightarrowend).
       3) Reads with more reads per tuple (e.g., paired-end) have '/1', etc.
          in suffix (for identification of nb of read).
```
### <span id="page-41-0"></span>**LAVEnder**

### <span id="page-41-1"></span>**rnftools sam2es**

```
$ rnftools sam2es -h
usage: rnftools sam2es [-h] -i file -o file [-d int]
todo
optional arguments:
 -h, --help show this help message and exit
 -i file, --sam file SAM/BAM with aligned RNF reads (- for standard input).
 -o file, --es file Output ES file (evaluated segments, - for standard
                       output).
 -d int, --allowed-delta int
                       Tolerance of difference of coordinates between true
                       (i.e., expected) alignment and real alignment (very
                       important parameter!) (default: 5).
```
#### <span id="page-41-2"></span>**rnftools es2et**

```
$ rnftools es2et -h
usage: rnftools es2et [-h] -i file -o file
todo
optional arguments:
 -h, --help show this help message and exit
 -i file, --es file Input ES file (evaluated segments, - for standard
                     input).
 -o file, --et file Output ET file (evaluated read tuples, - for standard
                     output).
```
#### <span id="page-41-3"></span>**rnftools et2roc**

```
$ rnftools et2roc -h
usage: rnftools et2roc [-h] -i file -o file
todo
optional arguments:
 -h, --help show this help message and exit
 -i file, --et file Input ET file (evaluated read tuples, - for standard
                      input).
 -o file, --roc file Output ROC file (evaluated reads, - for standard
                      output).
```
#### <span id="page-42-2"></span>**rnftools sam2roc**

```
$ rnftools sam2roc -h
usage: rnftools sam2roc [-h] -i file -o file [-d int]
todo
optional arguments:
 -h, --help show this help message and exit
 -i file, --sam file SAM/BAM with aligned RNF reads(- for standard input).
 -o file, --roc file Output ROC file (- for standard output).
 -d int, --allowed-delta int
                       Tolerance of difference of coordinates between true
                       (i.e., expected) alignment and real alignment (very
                       important parameter!) (default: 5).
```
# <span id="page-42-0"></span>**2.4 Additional information**

# <span id="page-42-1"></span>**2.4.1 FAQ**

Frequently asked questions.

```
Contents
   • FAQ
        – A script which used to work does not work any more
```
#### <span id="page-42-3"></span>**A script which used to work does not work any more**

Try to upgrade RNFtools to the latest version

```
pip install --upgrade rnftools
```
If the problem still appears, please send us an e-mail to [karel.brinda@gmail.com.](mailto:karel.brinda@gmail.com)

# <span id="page-42-4"></span>**2.4.2 Information for developers**

Do you develop bioinformatics software? Here you will find how RNF and RNFtools can be useful for you .

# **Contents**

- *[Information for developers](#page-42-4)*
	- *[Do you develop a](#page-43-1) read mapper?*
	- *[Do you develop a](#page-43-2) read simulator?*
	- *Do you develop an [evaluation tool for read mappers](#page-43-3)?*

# <span id="page-43-1"></span>**Do you develop a read mapper?**

RNFtools can help you to debug your mapper. You can:

- Find reads which were not aligned correctly (when tuning your algorithm).
- Test how successful your mapper is in dependence on parameters of simulation (error rate, etc.).
- Test if contamination reads are well detected and staying really unaligned.
- Test which impact have pre- and post-processing tools (such as read clustering tools or re-alignment tools) in combination with you mapper.

First you can start with some simple simulator (e.g., WgSim) for basic tests and later easily switch to more realistic simulations with ART of Mason.

# <span id="page-43-2"></span>**Do you develop a read simulator?**

Even though MIShmash currently supports several simulators, implicit support of RNF in simulators is preferable. Usually, simulators do not save as much information as RNF does, hence MIShmash must sometimes estimate some of these unknown values which brings noise into data. Direct support of RNF support in simulators would imply higher precision in the forthcoming analysis as well as better usability of your software.

Adding support for RNF into your simulator is a simple step since the format is easy to adopt. For existing software, we recommend to add an extra parameter switching internal naming procedure to RNF.

RNFtools can also help you to debug your simulator. Switching between your simulator and another one, you can check if obtained results are similar as they should be. If not, you might have bugs in your code (such as coordinates of simulation are incorrectly shifted by few positions, etc.).

# <span id="page-43-3"></span>**Do you develop an evaluation tool for read mappers?**

RNF enables you writing a universal evaluation tool, compatible with all RNF-compatible read simulators and all simulators supported by MIShmash.

# <span id="page-43-0"></span>**2.4.3 Exhaustive list of read simulators**

This webpage used to contain a list of existing read simulators. This list has been completed is now available in Section 2.4 (pp. 13-16) of the following thesis:

## Publication

K. Břinda. Novel computational techniques for mapping and classifying Next-Generation Sequencing data. Université Paris-Est, France, 2016. [\[pdf\]](http://brinda.cz/publications/brinda_phd.pdf)

# Index

# A

add\_graph() (rnftools.lavender.Report.Report method), [24](#page-27-0)

add\_read() (rnftools.rnfformat.FqCreator.FqCreator method), [30](#page-33-0)

apply() (rnftools.rnfformat.RnfProfile.RnfProfile method), [29](#page-32-0)

ArtIllumina (class in rnftools.mishmash.ArtIllumina), [15](#page-18-2)

# B

Bam (class in rnftools.lavender.Bam), [26](#page-29-1) bam2es() (rnftools.lavender.Bam.Bam static method), [26](#page-29-1) bam fn() (rnftools.lavender.Bam.Bam method), [26](#page-29-1)

# C

- check() (rnftools.rnfformat.RnfProfile.RnfProfile method), [29](#page-32-0)
- chr\_id\_width (rnftools.rnfformat.RnfProfile.RnfProfile attribute), [29](#page-32-0)
- clean() (rnftools.lavender.Report.Report method), [24](#page-27-0)
- clean() (rnftools.mishmash.Source.Source method), [21](#page-24-2)
- combine() (rnftools.rnfformat.RnfProfile.RnfProfile method), [29](#page-32-0)
- coor\_width (rnftools.rnfformat.RnfProfile.RnfProfile attribute), [29](#page-32-0)
- create\_es() (rnftools.lavender.Bam.Bam method), [26](#page-29-1)
- create\_et() (rnftools.lavender.Bam.Bam method), [26](#page-29-1)
- create\_fa() (rnftools.mishmash.Source.Source method), [21](#page-24-2)
- create\_fq() (rnftools.mishmash.ArtIllumina.ArtIllumina method), [15](#page-18-2)
- create\_fq() (rnftools.mishmash.CuReSim.CuReSim method), [16](#page-19-1)
- create\_fq() (rnftools.mishmash.DwgSim.DwgSim method), [18](#page-21-0)
- method), [19](#page-22-1)
- create\_fq() (rnftools.mishmash.Source.Source method), [21](#page-24-2)

create\_fq() (rnftools.mishmash.WgSim.WgSim method), [20](#page-23-1) create\_gp() (rnftools.lavender.Bam.Bam method), [26](#page-29-1) create\_gp() (rnftools.lavender.Panel.Panel method), [25](#page-28-1) create\_graphics() (rnftools.lavender.Bam.Bam method), [26](#page-29-1) create\_graphics() (rnftools.lavender.Panel.Panel method), [25](#page-28-1) create\_html() (rnftools.lavender.Bam.Bam method), [27](#page-30-0)

create\_html() (rnftools.lavender.Report.Report method), [24](#page-27-0)

```
27
```
create\_tar() (rnftools.lavender.Panel.Panel method), [25](#page-28-1) CuReSim (class in rnftools.mishmash.CuReSim), [16](#page-19-1)

# D

- destringize() (rnftools.rnfformat.ReadTuple.ReadTuple method), [28](#page-31-1)
- destringize() (rnftools.rnfformat.Segment.Segment method), [28](#page-31-1)
- DwgSim (class in rnftools.mishmash.DwgSim), [17](#page-20-1)

# E

empty() (rnftools.rnfformat.FqCreator.FqCreator method), [30](#page-33-0)

es2et() (rnftools.lavender.Bam.Bam static method), [27](#page-30-0)

es\_fn() (rnftools.lavender.Bam.Bam method), [27](#page-30-0)

et2roc() (rnftools.lavender.Bam.Bam static method), [27](#page-30-0)

```
27
```
F

- fa0\_fn() (rnftools.mishmash.Source.Source method), [21](#page-24-2)
- fa\_fn() (rnftools.mishmash.Source.Source method), [22](#page-25-0) flush\_read\_tuple() (rnftools.rnfformat.FqCreator.FqCreator method), [30](#page-33-0)

create\_fq() (rnftools.mishmash.MasonIllumina.MasonIllumina fn() (rnftools.mishmash.Source.Source method), [22](#page-25-0) FqCreator (class in rnftools.rnfformat.FqCreator), [30](#page-33-0) FqMerger (class in rnftools.rnfformat.FqMerger), [30](#page-33-0)

#### G genome\_id\_width (rnftools.rnfformat.RnfProfile.RnfProfile gp\_fn() (rnftools.lavender.Panel.Panel method), [25](#page-28-1) attribute), [29](#page-32-0) get\_bams() (rnftools.lavender.Panel.Panel method), [25](#page-28-1) get\_dir() (rnftools.mishmash.Source.Source method), [22](#page-25-0) get\_genome\_id() (rnftools.mishmash.Source.Source method), [22](#page-25-0) get\_html\_column() (rnftools.lavender.Panel.Panel method), [25](#page-28-1) get\_input() (rnftools.mishmash.ArtIllumina.ArtIllumina method), [15](#page-18-2) get\_input() (rnftools.mishmash.CuReSim.CuReSim method), [16](#page-19-1) get\_input() (rnftools.mishmash.DwgSim.DwgSim method), [18](#page-21-0) get\_input() (rnftools.mishmash.MasonIllumina.MasonIllumina M method), [19](#page-22-1) get\_input() (rnftools.mishmash.Source.Source method),  $22$ get\_input() (rnftools.mishmash.WgSim.WgSim method), [20](#page-23-1) get\_name() (rnftools.lavender.Bam.Bam method), [27](#page-30-0) get\_number\_of\_required\_cores() (rnftools.mishmash.Source.Source method),  $22$ get\_output() (rnftools.mishmash.ArtIllumina.ArtIllumina method), [15](#page-18-2) get\_output() (rnftools.mishmash.CuReSim.CuReSim method), [16](#page-19-1) get\_output() (rnftools.mishmash.DwgSim.DwgSim method), [18](#page-21-0) get\_output() (rnftools.mishmash.MasonIllumina.MasonIllumina method), [19](#page-22-1) get\_output() (rnftools.mishmash.Source.Source method), [22](#page-25-0) get\_output() (rnftools.mishmash.WgSim.WgSim method), [21](#page-24-2) get\_panel\_dir() (rnftools.lavender.Panel.Panel method), [25](#page-28-1) get\_panels() (rnftools.lavender.Report.Report method),  $24$ get\_reads\_in\_tuple() (rnftools.mishmash.Source.Source method), [22](#page-25-0) get\_report() (rnftools.lavender.Panel.Panel method), [25](#page-28-1) get\_report\_dir() (rnftools.lavender.Report.Report method), [24](#page-27-0) get\_required\_files() (rnftools.lavender.Bam.Bam method), [27](#page-30-0) get\_required\_files() (rnftools.lavender.Panel.Panel method), [25](#page-28-1) get\_return\_code() (rnftools.rnfformat.Validator.Validator method), [31](#page-34-1) get\_rnf\_name() (rnftools.rnfformat.RnfProfile.RnfProfile method), [29](#page-32-0) gp\_fn() (rnftools.lavender.Bam.Bam method), [27](#page-30-0) H html\_fn() (rnftools.lavender.Bam.Bam method), [27](#page-30-0) html\_fn() (rnftools.lavender.Report.Report method), [24](#page-27-0) I is\_empty() (rnftools.rnfformat.FqCreator.FqCreator method), [30](#page-33-0) L load() (rnftools.rnfformat.RnfProfile.RnfProfile method), [29](#page-32-0) MasonIllumina (class in rnftools.mishmash.MasonIllumina), [19](#page-22-1) P Panel (class in rnftools.lavender.Panel), [25](#page-28-1) pdf\_fn() (rnftools.lavender.Bam.Bam method), [27](#page-30-0) prefix\_width (rnftools.rnfformat.RnfProfile.RnfProfile attribute), [29](#page-32-0) R read\_tuple\_id\_width (rnftools.rnfformat.RnfProfile.RnfProfile attribute), [29](#page-32-0) ReadTuple (class in rnftools.rnfformat.ReadTuple), [28](#page-31-1) recode\_curesim\_reads() (rnftools.mishmash.CuReSim.CuReSim static method), [17](#page-20-1) recode\_dwgsim\_reads() (rnftools.mishmash.DwgSim.DwgSim static method), [18](#page-21-0) recode\_sam\_reads() (rnftools.mishmash.Source.Source static method), [22](#page-25-0) recode\_wgsim\_reads() (rnftools.mishmash.WgSim.WgSim static method), [21](#page-24-2) Report (class in rnftools.lavender.Report), [23](#page-26-2) report\_error() (rnftools.rnfformat.Validator.Validator method), [31](#page-34-1) RnfProfile (class in rnftools.rnfformat.RnfProfile), [29](#page-32-0) roc\_fn() (rnftools.lavender.Bam.Bam method), [27](#page-30-0) run() (rnftools.rnfformat.FqMerger.FqMerger method), [31](#page-34-1) S Segment (class in rnftools.rnfformat.Segment), [28](#page-31-1) Source (class in rnftools.mishmash.Source), [21](#page-24-2) stringize() (rnftools.rnfformat.ReadTuple.ReadTuple method), [28](#page-31-1)

stringize() (rnftools.rnfformat.Segment.Segment method), [28](#page-31-1)

svg\_fn() (rnftools.lavender.Bam.Bam method), [27](#page-30-0) svg\_fns() (rnftools.lavender.Panel.Panel method), [26](#page-29-1)

# T

tar\_fn() (rnftools.lavender.Panel.Panel method), [26](#page-29-1)

# V

validate() (rnftools.rnfformat.Validator.Validator method), [31](#page-34-1)

Validator (class in rnftools.rnfformat.Validator), [31](#page-34-1)

# W

WgSim (class in rnftools.mishmash.WgSim), [20](#page-23-1)